# *Contents*

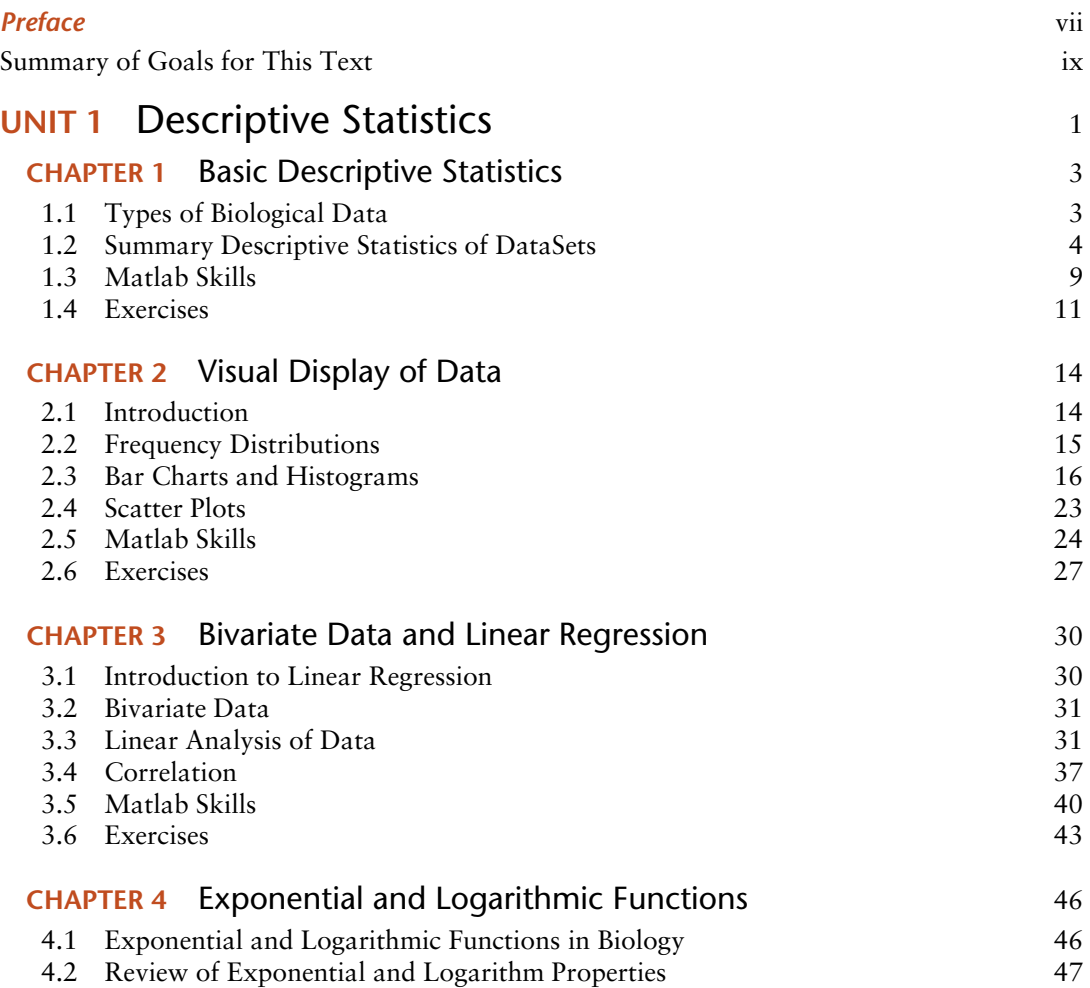

#### **xiv** Contents

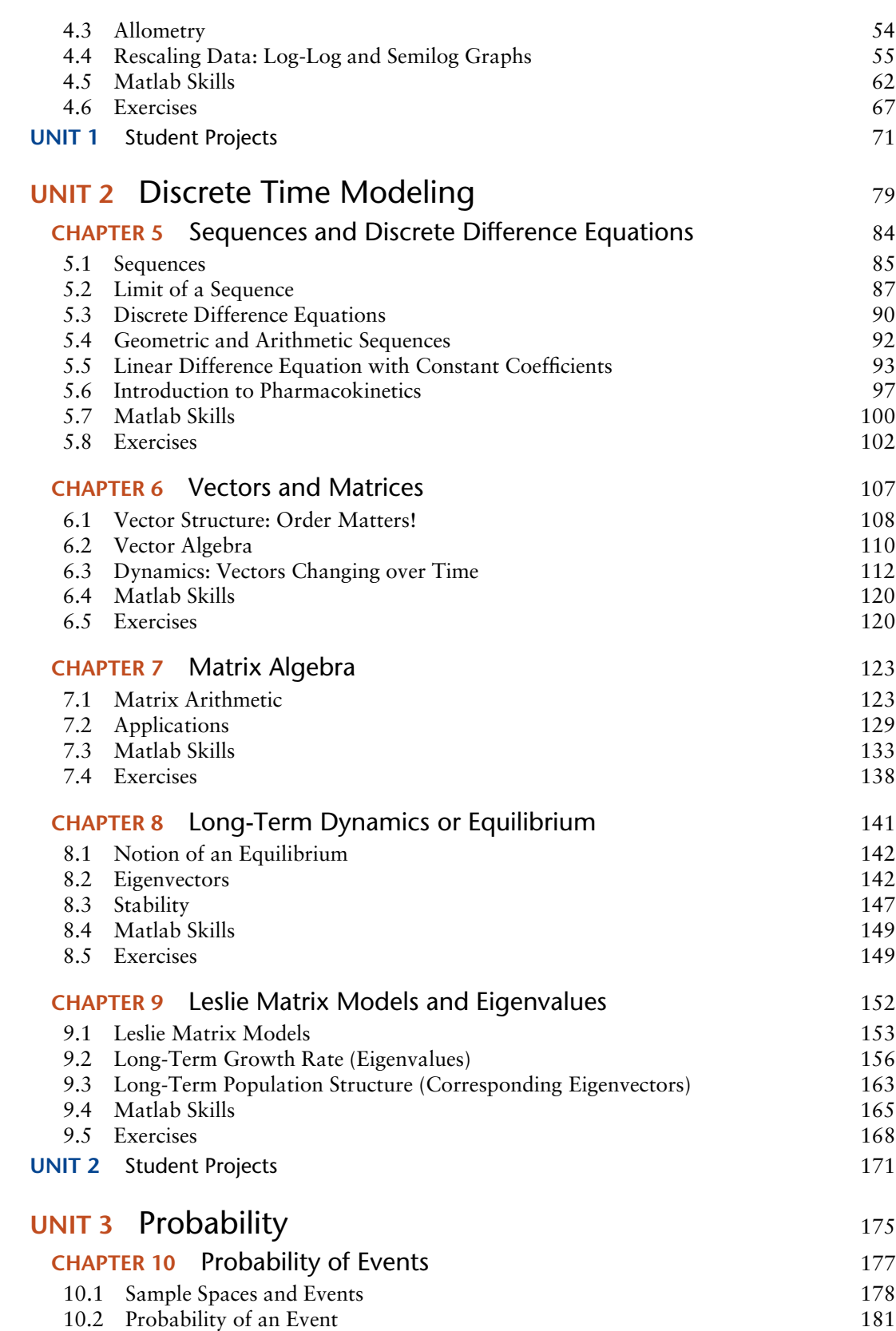

Contents **xv**

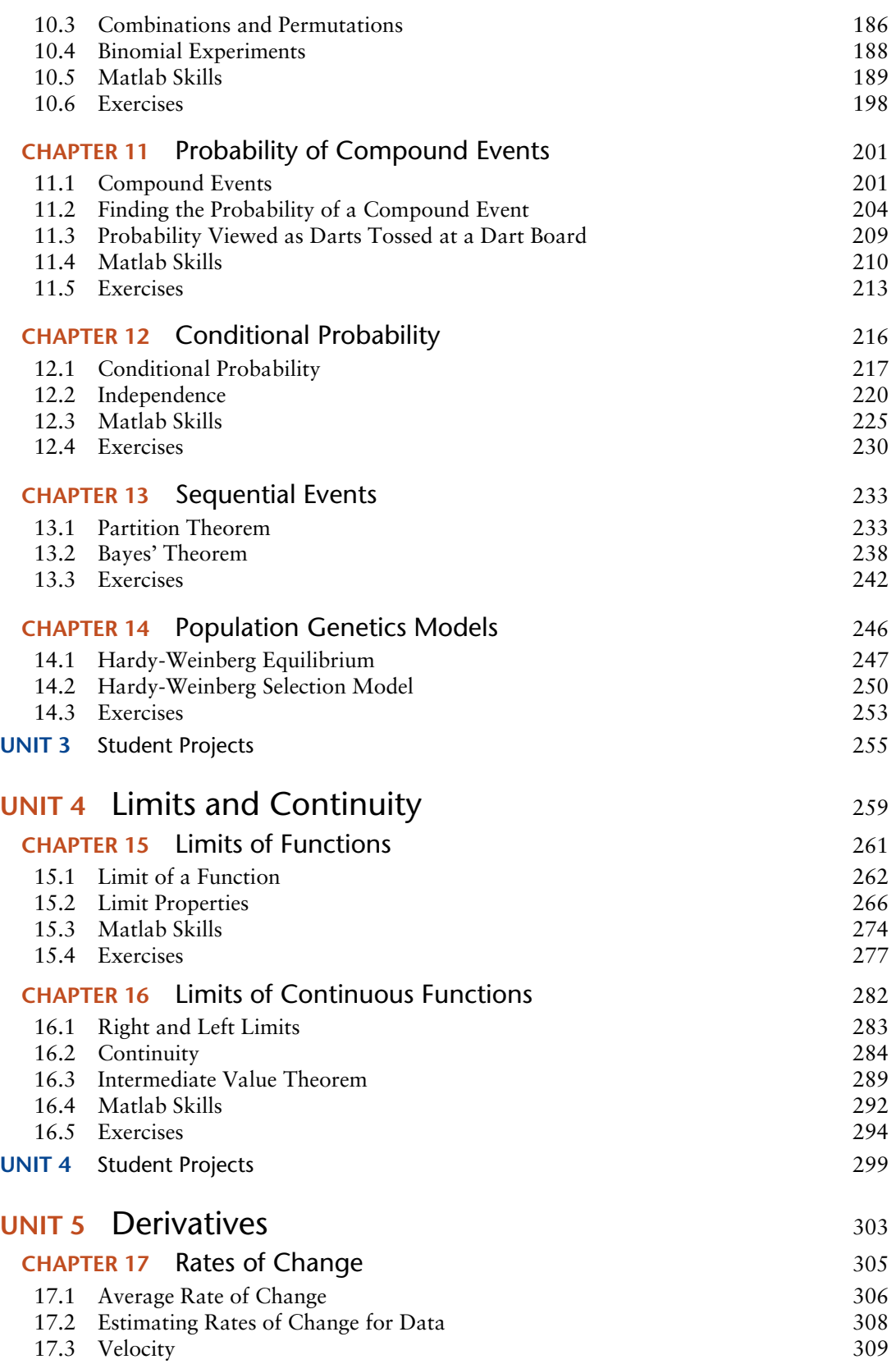

#### **xvi** Contents

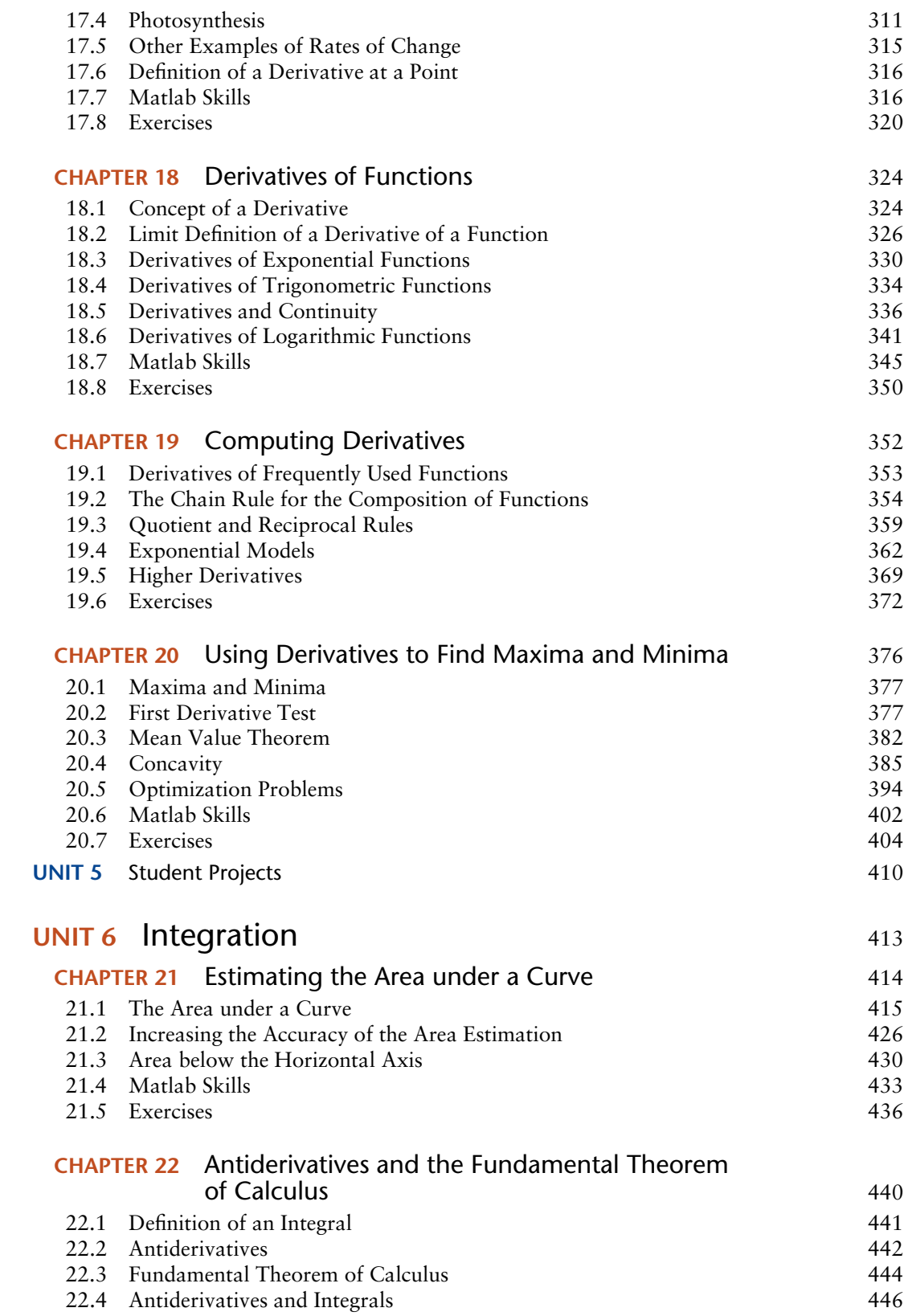

Contents **xvii**

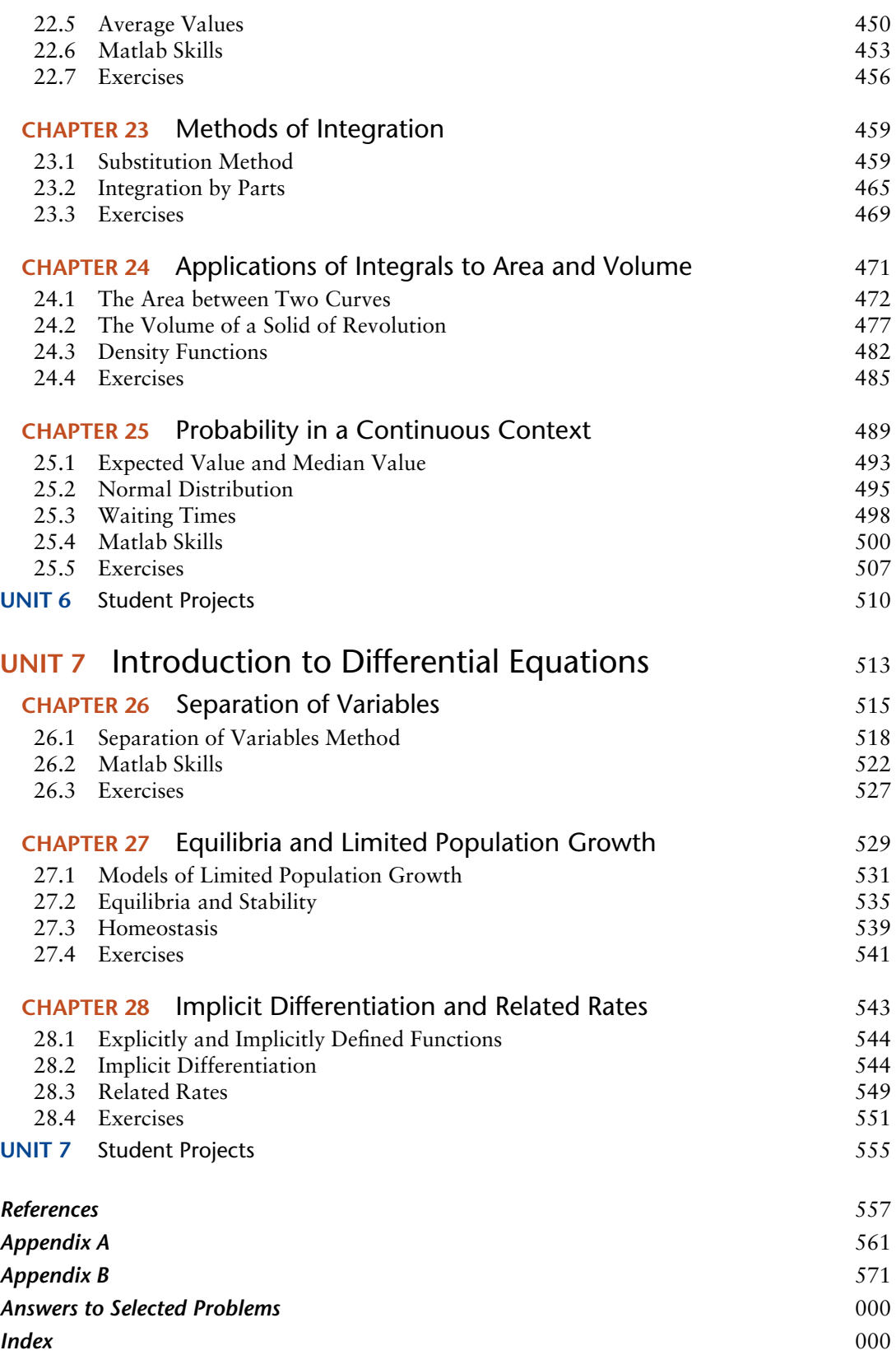

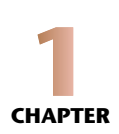

# Basic Descriptive Statistics

# 1.1 Types of Biological Data

Any observation or experiment in biology involves the collection of information, and this may be of several general types:

#### *Data on a Ratio Scale*

Consider measuring heights of plants. The difference in height between a 20-cm-tall plant and a 24-cm-tall plant is the same as that between a 26-cm-tall plant and a 30-cm-tall plant. These data have a "constant interval size." They also have a true zero point on the measurement scale, so that ratios of measurements make sense (e.g., it makes sense to state that one plant is three times as tall as another). A measurement scale that has constant interval size and a true zero point is called a "ratio scale." For example, this applies to measurements of weights (mg, kg), lengths (cm, m), volumes (cc, cu m), and lengths of time (s, min).

#### *Data on an Interval Scale*

Measurements with an interval scale but having no true zero point are of this type. Examples are temperatures measured in Celsius or Fahrenheit: it makes no sense to say that 40 degrees is twice as hot as 20 degrees. Absolute temperatures, however, are measured on a ratio scale.

#### *Data on an Ordinal Scale*

Data that can be ordered according to some measurements are on an ordinal scale. Examples would be rankings based on size of objects, the speed of an individual relative to another individual, the depth of the orange hue of a shirt, and so on. In some cases (e.g., size), there may be an underlying ratio scale, but if all that is provided is a ranking of individuals (e.g., you are told only that tomato genotype A is larger than tomato genotype B, not how much larger), there is a

loss of information if we are given only the ranking on an ordinal scale. Quantitative comparisons are not possible on an ordinal scale (how can one say that one shirt is half as orange as another?).

#### *Data on a Nominal Scale*

When a measurement is classified by an attribute rather than by a quantitative, numerical measurement, then it is on a nominal scale (male or female; genotype AA, Aa or aa; in the taxa *Pinus* or in the taxa *Abies*; etc.). Often, these are called categorical data because you classify the data elements according to their category.

#### *Continuous vs. Discrete Data*

When a measurement can take on any conceivable value along a continuum, it is called continuous. Weight and height are continuous variables. When a measurement can take on only one of a discrete list of values, it is discrete. The number of arms on a starfish, the number of leaves on a plant, and the number of eggs in a nest are all discrete measurements.

## 1.2 Summary of Descriptive Statistics of DataSets

Any time a data set is summarized by its statistical information, there is a loss of information. That is, given the summary statistics, there is no way to recover the original data. Basic summary statistics may be grouped as

- **(i)** measures of central tendency (giving in some sense the central value of a data set) and
- **(ii)** measures of dispersion (giving a measure of how spread out that data set is).

## *Measures of Central Tendency*

#### *Arithmetic Mean (the average)*

If the data collected as a sample from some set of observations have values  $x_1, x_2, \ldots, x_n$ , then the mean of this sample (denoted by  $\bar{x}$ ) is

$$
\bar{x} = \frac{1}{n} \sum_{i=1}^{n} x_i = \frac{x_1 + x_2 + \dots + x_n}{n}.
$$

Note the use of the  $\Sigma$  notation in the above expression, that is,

$$
\sum_{i=1}^{n} x_i = x_1 + x_2 + \dots + x_n.
$$

#### *Median*

The median is the middle value: half the data fall above this and half below. In some sense, this supplies less information than the mean since it considers only the ranking of the data, not how much larger or smaller the data values are. But the median is less affected than the mean by "outlier" points (e.g., a really large measurement or data value that skews the sample). The LD 50 is an example of a median: the median lethal dose of a substance (half the individuals die after being given this dose, and half survive). For a list of data  $x_1, x_2, \ldots, x_n$ , to find the median,

list these in order from smallest to largest. This is known as "ranking" the data. If *n* is odd, the median is the number in the  $1 + \frac{n-1}{2}$  place on this list. If *n* is even, the median is the average of the numbers in the  $\frac{n}{2}$  and  $1 + \frac{n}{2}$  positions on this list.

Quartiles arise when the sample is broken into four equal parts (the right end point of the 2nd quartile is the median), quintiles when five equal parts are used, and so on.

#### *Mode*

The mode is the most frequently occurring value (or values; there may be more than one) in a data set.

#### *Midrange*

The midrange is the value halfway between the largest and smallest values in the data set. So, if  $x_{\text{min}}$  and  $x_{\text{max}}$  are the smallest and largest values in the data set, then the midrange is

$$
\bar{x}_{\rm mid} = \frac{x_{\rm min} + x_{\rm max}}{2}.
$$

#### *Geometric Mean*

The geometric mean of a set of *n* data is the *n*th root of the product of the *n* data values,

$$
\bar{x}_{\text{geom}} = \left(\prod_{i=1}^n x_i\right)^{1/n} = \sqrt[n]{x_1 \cdot x_2 \cdots x_n}.
$$

The geometric mean arises as an appropriate estimate of growth rates of a population when the growth rates vary through time or space. It is always less than the arithmetic mean. (The arithmetic mean and the geometric mean are equal if all the data have the same value.)

#### *Harmonic Mean*

The harmonic mean is the reciprocal of the arithmetic mean of the reciprocals of the data,

$$
\bar{x}_{\text{harm}} = \frac{n}{\sum_{i=1}^{n} \frac{1}{x_i}} = \frac{n}{\frac{1}{x_1} + \frac{1}{x_2} + \dots + \frac{1}{x_n}}.
$$

It also arises in some circumstances as the appropriate overall growth rate when rates vary.

#### **Example 1.1 (Describing a Data Set Using Measures of Central Tendency)**

After developing some heart troubles, John was told to monitor his heart rate. He was advised to measure his heart rate six times a day for 3 days. His heart rate was measured in beats per minute (bpm).

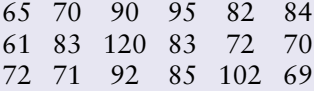

(*Continued*)

- **(a)** What was John's mean heart rate over the 3 days? Calculate the three different means (arithmetic, geometric, and harmonic).
- **(b)** What was John's median heart rate?
- **(c)** What were the modes of John's heart rate?
- **(d)** What was the midrange of John's heart rate?

#### **Solution:**

**(a)** Arithmetic mean:

$$
\bar{x} = \frac{65 + 70 + 90 + \dots + 85 + 102 + 69}{18} = 81.4
$$

Geometric mean:

$$
\bar{x}_{\text{geom}} = (65 \times 70 \times 90 \times \dots \times 85 \times 102 \times 69)^{1=18} = 80.3
$$

Harmonic mean:

$$
\bar{x}_{\text{harm}} = \frac{18}{\frac{1}{65} + \frac{1}{70} + \frac{1}{90} + \dots + \frac{1}{85} + \frac{1}{102} + \frac{1}{69}} = 79.2
$$

Notice that the three means do not yield equal values. **(b)** Arranging the numbers from smallest to largest, we get

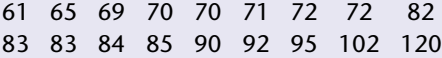

Since there are 18 data points, we take the average of the middle two numbers: 82 and 83. Thus, the median is 82.5.

**(c)** There are three modes in this data set: 70, 72, and 83.

**(d)** Midrange:  $\bar{x}_{mid} = \frac{61 + 120}{2} = 90.5$ . Notice that this is different from the median.

## *Measures of Dispersion*

#### *Range*

The range is the largest minus the smallest value in the data set:  $x_{\text{max}} - x_{\text{min}}$ . This does not account in any way for the manner in which data are distributed across the range.

#### *Variance*

The variance is the mean sum of the squares of the deviations of the data from the arithmetic mean of the data. The *best* estimate of this (take a good statistics class to find out how *best* is defined) is the sample variance, obtained by taking the sum of the squares of the differences of

the data values from the sample mean and dividing this by the number of data points minus one,

$$
s^{2} = \frac{1}{n-1} \sum_{i=1}^{n} (x_{i} - \bar{x})^{2},
$$

where *n* is the number of data points in the data set,  $x_i$  is the *i*th data point in the data set  $x$ , and  $\bar{x}$  is the arithmetic mean of the data set *x*.

#### *Standard Deviation*

The variance has square units, so it is usual to take its square root to obtain the standard deviation,

$$
s = \sqrt{\text{variance}} = \sqrt{\frac{1}{n-1} \sum_{i=1}^{n} (x_i - \bar{x})^2},
$$

which has the same units as the original measurements. The higher the standard deviation *s*, the more dispersed the data are around the mean.

Both the variance and the standard deviation have values that depend on the measurement scale used. So measuring body weights of newborns in grams will produce much higher variances than if the same newborns were measured in kilograms. To account for the measurement scale, it is typical to use the coefficient of variability (sometimes called the coefficient of variance): the standard deviation divided by the arithmetic mean, which is dimensionless and has no units. This coefficient of variability is thus independent of the measurement scale used.

#### **Example 1.2 (Describing a Data Set Using Measure of Dispersion)**

In a summer ecology research program, Jane is asked to count the number of trees per hectare in five different sampling locations in King's Canyon National Park in California. Each sampling location is referred to as a plot, and each plot is a different size. Here are the data she collected:

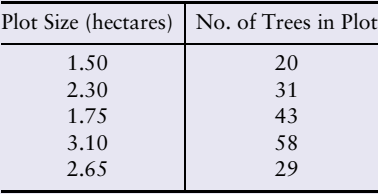

Given the data Jane collected, (a) construct the data set that represents the number of trees per hectare for each of the five plots and then calculate the (b) range, (c) variance, and (d) standard deviation of the data set you constructed.

(*Continued*)

#### **Solution:**

**(a)** For each plot, the number of trees per hectare is

$$
\frac{\text{# trees in plot}}{\text{plot size}}.
$$

For example, the first plot has 20*/*1.5 = 13.3 trees/hectare. Thus, the data set that represents the number of trees per hectare for each of the five plots is

$$
x = \{13.3, 13.5, 24.6, 18.7, 10.9\}.
$$

**(b)** To calculate the range, we need to know *x*max and *x*min (the maximum and minimum values of the data set *x*). Looking at the data set constructed in (a),  $x_{\text{min}} = 10.9$  and  $x_{\text{max}} = 24.6$ . Thus,

$$
range = 24.6 - 10.9 = 13.7.
$$

**(c)** Recall that to calculate the variance of a data set, you must first know the arithmetic mean of that data set. For the data set constructed in (a),

$$
\bar{x} = \frac{13.3 + 13.5 + 24.6 + 18.7 + 10.9}{5} = 16.2.
$$

Then, the variance is

$$
s^{2} = \frac{1}{5-1} \left[ (13.3 - 16.2)^{2} + (13.5 - 16.2)^{2} + (24.6 - 16.2)^{2} + (18.7 - 16.2)^{2} + (10.9 - 16.2)^{2} \right]
$$
  
=  $\frac{1}{4} \left[ (-2.9)^{2} + (-2.7)^{2} + (8.4)^{2} + (2.5)^{2} + (-5.3)^{2} \right]$   
=  $\frac{1}{4} [8.41 + 7.29 + 70.56 + 6.25 + 28.09]$   
=  $\frac{1}{4} [120.6]$   
= 30.15.

**(d)** Recall that the standard deviation of a data set is the square root of the variance of that data set. Thus, the standard deviation is

$$
s = \sqrt{30.15} = 5.491.
$$

#### *Dispersion over Nominal Scale Data and the Simpson Index*

All the above measures of dispersion apply to ratio scale data. For nominal scale data, there is no mean or variance that makes sense, but there certainly can be a measure of how spread out the data are among the various categories, a concept called diversity. In ecology, the two main factors taken into account when measuring diversity are richness and evenness. Species richness is the number of different species present, while evenness is a measure of the relative abundance of the different species making up the richness of an area. The area has uneven diversity if virtually all the individuals found are of one species with only rare individuals of the other species. The area has even diversity if all species have the same abundances. Simpson's index of diversity (SID) is one of several diversity indices. The SID represents the probability that two individuals randomly selected from a sample will belong to different species. In a certain area or sample, let

$$
D = \sum_{i=1}^{S} \frac{n_i(n_i - 1)}{N(N - 1)},
$$

where  $n_i$  is the number of individuals in species *i*,  $N$  is the total number of individuals, and *S* is the number of species. Then, the SID is

$$
SID = 1 - D.
$$

When SID is close to 1, the sample is considered to be highly diverse.

## 1.3 Matlab Skills

If you are not familiar with the software Matlab, review "Getting Started with Matlab" in Appendix A.

### *Entering Data Sets in Matlab*

In Matlab, data sets are entered as arrays, and arrays are denoted with square brackets: [ ]. If we wanted to enter the trees per hectare data from Example 1.2, we would type

[13.3 13.5 24.6 18.7 10.9]

into Matlab. Notice that the data points in the set are separated by spaces. If we want to refer back to this data set using Matlab, we need to name the data set. In Example 1.2, we called the data set *x*. To call the data set *x* in Matlab, we type

x = [13.3 13.5 24.6 18.7 10.9]

into Matlab. Now, whenever we want to refer back to our data set, we can just use *x* instead of typing the entire data set again.

| Command                   | Description                                                                        |
|---------------------------|------------------------------------------------------------------------------------|
| mean(x)                   | Returns arithmetic mean of data set $x$                                            |
| $prod(x)$ $(1/length(x))$ | Returns geometric mean of data set x                                               |
| geoman(x)                 | Returns geometric mean of data set $x$ (using the Statistics Toolbox is available) |
| length(x)/sum(1./x)       | Returns harmonic mean of data set x                                                |
| harmmean(x)               | Returns harmonic mean of data set $x$ (using the Statistics Toolbox is available)  |
| median(x)                 | Returns median of data set $x$                                                     |
| mode(x)                   | Returns mode of data set $x$                                                       |
|                           | (when there are multiple values occurring equally frequently,                      |
|                           | $mode(x)$ Returns the smallest of those values)                                    |
| min(x)                    | Returns minimum value of data set $x$                                              |
| max(x)                    | Returns maximum value of data set $x$                                              |
| var(x)                    | Returns the variance of data set $x$                                               |
| std(x)                    | Returns the standard deviation of data set $x$                                     |

**Table 1.1.** Matlab commands for a variety of descriptive statistics. In each case, *x* refers to the data set.

## *Calculating Descriptive Statistics in Matlab*

Now that we know how to enter our data sets into Matlab, we can use Matlab to quickly compute basic descriptive statistics. Table 1.1 shows the commands for the descriptive statistics described earlier in this chapter.

Each of the commands in Table 1.1 returns its corresponding answer and names the answer ans. If we wish to save the answer for future use, we must name the output of the command. For example, if we wish to save the arithmetic mean, we can type

 $xbar = mean(x)$ 

into Matlab. If you are typing this into the command window, you will see that the value that is returned is named xbar.

Notice there are no commands for calculating the range or the midrange. We can calculate these, however, by using the min and max commands. To calculate the midrange, we use

```
(min(x)+max(x))/2
```
and to calculate the range, we use

 $max(x) - min(x)$ 

As an example, suppose we wanted to calculate the mean, median, mode, midrange, geometric mean, harmonic mean, range, variance, and standard deviation for the data set in Example 1.1.

The following shows the input typed into the command window (always proceeded by ») and its corresponding output:

```
Command Window
>> y = [65 70 90 95 82 84 61 83 120 83 72 70 72 71 92 85 102 69]
y =Columns 1 through 11
   65 70 90 95 82 84 61 83 120 83 72
 Columns 12 through 18
   70 72 71 92 85 102 69
\gg ybar = mean(y)
ybar =
  81.4444
\gg ymed = median(y)
ymed =
  82.5000
>> ymode = mode(y)
ymode =
   70
\gg ymidrange = (min(y) + max(y)) /2
ymidrange =
  90.5000
>> ygeo = geomean(y)
ygeo =
  80.2747
\gg yharm = harmmean(y)
yharm =
  79.1871
\gg yrange = max(y)-min(y)
yrange =
   59
>> yvar = var(y)
yvar =
 217.3203
>> ystd = std(y)
ystd =
  14.7418
```
# 1.4 Exercises

**1.1** The capacity for physical exercise (in seconds) was determined for each of 11 patients who were being treated for chronic heart failure.

906 1320 711 1170 684 1200 837 1056 897 882 1008

- (a) Determine the mean and the median of the data.
- (b) Determine the geometric and harmonic means of the data.
- (c) How do the three different measures of the mean differ?

#### **12** Chapter 1

**1.2** Daily crude oil output (in millions of barrels) for the U.S. is shown below for the years 1971 to 1990.

> 9.45 9.40 9.25 8.75 8.30 8.10 8.25 8.70 8.55 8.60 8.55 8.65 8.70 8.70 8.91 8.60 8.20 7.70 7.20 6.75

Compute the mean, median, and mode for the data.

- **1.3** Suppose the scale of a data set is changed by multiplying each measurement by a positive constant. How would this affect the mean, median, mode, and range?
- **1.4** Ten hospital employees on a standard American diet agreed to adopt a vegetarian diet for 1 month. Below is the change in the serum cholesterol level (before − after).

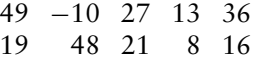

- (a) Compute the median and mean change in cholesterol.
- (b) Compute the range, variance, and standard deviation of the data. Are the data fairly spread out or close together?
- **1.5** Twelve sheep were fed pingue (a toxin-producing weed of the southwestern United States) as a part of an experiment and died as a result. The time of death in hours after the ingestion of pingue for each sheep follows:

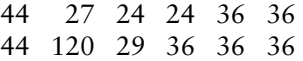

Compute the range, variance, and standard deviation of the sample.

**1.6** The National Weather Service reports data on the number of hurricanes to strike the United States in decades in the last century (using the Saffir-Simpson category). Calculate the mean of the number of hurricanes per decade.

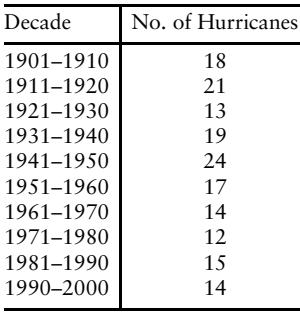

**1.7** Consider these two sets of data [71]:

*A* = {0, 5, 10, 15, 25, 30, 35, 40, 45, 50, 71, 72, 73, 74, 75, 76, 77, 78, 100}

*B* = {0, 22, 23, 24, 25, 26, 27, 28, 29, 50, 55, 60, 65, 70, 75, 85, 90, 95, 100}

For both sets of data, calculate the range, median, the first quartile, and the third quartile. Do these values adequately represent the distribution in each data set?

- **1.8** Suppose the mean score on a national test is 400 with a standard deviation of 50. If each score is increased by 25, what are the new mean and standard deviation?
- **1.9** Suppose the mean score on a national test is 400 with a standard deviation of 50. If each score is increased by 25%, what are the new mean and standard deviation?
- **1.10** Use the following simple data set to calculate the SID for these trees in a particular plot [21]. Interpret your results as a probability.

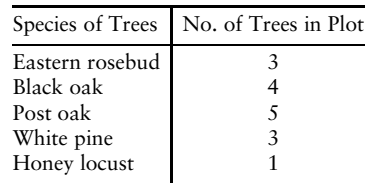

**1.11** Below are some data from the Citizen Science program in the Great Smoky Mountains National Park that record the species of salamanders observed in a particular area in 2000 [21]. Calculate the SID for salamanders in this area using these data.

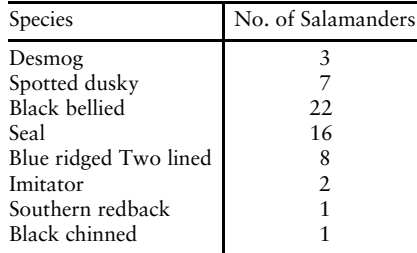

# Index

absolute maximum, 377, 393–394 absolute minimum, 377, 393–394 albinism, 185, 195–198, 235–236 Allee growth, 556 alleles. *See also* population genetics defined, 183 Hardy-Weinberg equilibrium, 247–250 Matlab Skills, probability, 211–212 allometry defined, 54–55 growth rates, separation of variables, 521–522 rates of change and, 315–316 American bison project, 172–174 antiderivatives average values, 450–453 defined, 442–444 Exercises, 456–458 families of, 446 fundamental theorem of calculus, 444–445 integrals and, 446–449 Matlab Skills, 453–455 overview, 441 separation of variables method, 518 substitution method of integration, 459–465 antidifferentiation. *See* integration area rectangle, 415 trapezoid, 415 between two curves, 472–476 area under curve. *See also* calculus, fundamental theorem of area below horizontal axis, 430–433 estimating with rectangles, 417–424

estimating with trapezoids, 424–426 estimating, overview, 414–417 estimation, accuracy of, 426–430 Exercises, 436–439 Matlab Skills, 433–436 arithmetic mean, 4, 5, 6–7 arithmetic sequences, 93 arrays, Matlab Skills, 566–568 arteries, rate of flow, 481–482 asymptotes, graphs of, 380–382 Audubon Society, 85 average, *See* mean average rate of change derivatives of exponential functions, 330–334 overview, 306–308 populations, 315 average value of a function, 450–453 average velocity, 309–311 axes linear analysis of data, 32 rescaling data, log-log and semilog graphs, 55–62 scatter plots, 23–24 bacteria, growth in sausage, 547–548 bar charts construction of, 16–18 frequency distributions, 15–16, 17 vector representations, 109–110 Bayes' theorem, 238–242 Beer-Lambert Law, 52–53 Bernoulli experiment, 188–189 bimodal data, 22 binomial experiments, 188–189

binomial probability, 188–189 binomial probability distribution, 188–189 biodiversity, Student Projects, 299–301 bioinformatics, 176 biological data types, 3–4 biomass rate of change, 315, 330–334 bird watching, waiting times, 500–507 birth rates. *See* Leslie matrix models bivariate data correlation, 37–40 defined, 31 exercises, 43–45 least-squares fit, 35–37 Matlab Skills, 41–43 blood flow rates, 481–482, 550 blood type compound events, overview of, 201–204 genotype frequency, 249 independence, 223 probability, computing, 185–186, 208 body temperature, homeostasis, 539–541 boundary condition, 363, 517, 519 budworm differential equation, 555–556 calculus. *See also* limits definition, 259–260 history of, 326 calculus, fundamental theorem of antiderivatives and calculus, 446–449 average values, 450–453 Exercises, 456–458 integrals, defined, 441–442 Matlab Skills, 453–455 overview, 440–441, 444–445 carbon dating, 365–366 cardiovascular system, rate of flow, 481–482, 550 carriers, recessive alleles, 184 carrying capacity, populations density dependent growth, 532–534 graphing of, 536–539 logistic growth equation, 269–270 logistic growth curve, 388–391 categorical data, 4 causation, 37 central limit theorem, 497 central tendency, measures of, 4–6 chain rule, derivatives fundamental theorem of calculus, 445 overview, 354–359 proof of, 573–574 substitution method of integration, 460–461 change. *See* rate of change characteristic equation, 158–159 Christmas Bird Count, 85 chromosomes, 183–186 circadian rhythms, 324–325, 328–330, 334–336 circulatory system, rate of flow, 481–482, 550 coefficient of determination, 39

coefficient of variability (variance), 7 coin toss, probability and, 177–179, 190–195 column vectors, 131 combinations, probability and, 186–188 complement, event probability, 203–204, 205 complex roots, 162 composition of functions, chain rule and, 354–359 compound events computing probability of, 204–209 Exercises, 213–215 Matlab Skills, 210–212 overview, 201–204 concave down, defined, 386 concave up, defined, 386 conditional probability Bayes' theorem, 238–242 Exercises, 230–232 independence, 220–225 Matlab Skills, 225–230 overview, 216–220 constant coefficients, linear difference equation and, 93–96 constant functions, derivatives and, 329, 336, 353 constant multiple, derivatives, 353 consumption, Holling's functional responses, 359–362, 370–371 continuity. *See also* continuous random variables; derivatives derivatives and, 336–341 overview of, 259–260 properties of, 284–289 Student Projects, 299–301 continuous data, 4, 15–16, 17 continuous functions, limits of continuity, properties of, 284–289 Exercises, 295–298 intermediate value theorem, 290–292 Matlab Skills, 292–294 overview, 282–283 right and left limits, 283 continuous random variables defined, 490 Exercise, probability, 507–509 expected and mean values, 493–495 Matlab Skills, waiting times, 500–507 normal distributions, 495–498 probability and, 490–493 waiting times, 498–500 correlation, 37–40 correlation coefficient  $(\rho)$ Matlab Skills, 41–43 overview, 37–40 cosecant, reciprocal rule, 362 cosine function chain rule and, 359, 361–362 higher derivatives, 372 proof of derivative, 577 cotangent, chain and quotient rules, 361–362

Index **599**

cricket chirp rates, 305–306, 308, 317–320 critical numbers, 379 critical points concavity, 386–387 defined, 379 second derivative test, 391–394 curves, area between two, 472–476 curves, area under. *See also* calculus, fundamental theorem of; integrals area below horizontal axis, 430–433 estimating with rectangles, 417–424 estimating with trapezoids, 424–426 estimating, overview, 414–417 estimation, accuracy of, 426–430 Exercises, 436–439 Matlab Skills, 433–436 data displays bar charts, 16–18, 109–110 exercises, 27–29 frequency distributions, 15–16, 17 histograms, 18–23, 24–25 overview, 14–15 rescaling data, log-log and semilog graphs, 55–62 scatter plots, 23–24 data types continuous *vs.* discrete, 4 interval scales, 3 nominal scales, 4 ordinal scales, 3–4 ratio scale, 3 death rates, 445. *See also* Leslie matrix models death, time of, 366–367 decay (half-life), 49–51, 365–366 decay constant, 50 decay rate, 365–366 decreasing function, defined, 377 definite integral approximation of, 451–453 defined, 446 examples of, 448–449 integration by parts, 466–469 substitution method of integration, 463–465 demography, 80, 82–83, 157–163 density functions distribution function and, 492–493 overview, 482–485 probability density function, 490–492 density-dependent hypothesis, 532–535 dependent variables, defined, 514 derivatives. *See also* antiderivatives; calculus, fundamental theorem of allometric properties, 315–316 average rate of change, 306–308 biomass rate of change, 315 chain rule, 354–359 concavity, 385–394 constant function, 329, 336

constant multiple rule, 353 continuity and, 336–341 derivative at a point, defining, 316 derivative product rule, 330, 336 derivative sum rule, 328–329, 336 drug absorption rates, 315 Exercises, 320–323, 349–351, 372–375, 404–409 exponential functions, 330–334, 336, 362–369 exponential growth model, 363–364 first derivative test, 377–382 function rules, summary chart, 353 higher derivatives, 369–372 integrals and, 441–442 limit definition of functions, 326–330 linear function, 329, 336 logarithmic functions, 341–345 Matlab Skills, 316–320, 345–349, 402–404 maxima and minima, overview, 376–377 mean value theorem, 382–385 Newton's Law of Cooling, 366–369 optimization problems, 394–401 overview of, 303–304, 324–326 photosynthesis, rates of, 311–314 population growth rates, 315 power rule, 353–354 quotient and reciprocal rules, 359–362 radioactive decay, 365–366 rate of change estimations, 308–309 rate of change, overview, 305–306 second derivative test, 391–394 trigonometric functions, 334–336 velocity, 309–311 descriptive statistics. *See also* bivariate data; data displays; exponential functions; linear regression; logarithmic functions central tendency, measures of, 4–6 data types, 3–4 dispersion, measures of, 6–9 Exercises, 11–13 Matlab skills, 9–11 overview of, 1–2 Student Projects, 71–77 design of experiment, 1–2 determinant, 159–162 dice, probability and, 177–180, 182–183, 206, 207, 221–222 difference equations boundary conditions, solving with, 519 defined, 91, 514 Exercises, 102–106 first-order difference equations, 91 logistic difference equations, 102 overview, 513–514 difference quotient, 316, 326–330 differentiable at a point, 337–341 differentiable on an open interval, 337–341 differentiable, defined, 337

differential equations defined, 362–363 Exercises, equilibrium and stability, 541–542 Exercises, implicit differentiation and related rates, 551–554 Exercises, separation of variables, 527–528 Gompertz growth, 534–535 homeostasis, 539–541 implicit differentiation, 543–548 limited population growth models, 531–535 logistic growth, 532–534 Matlab Skills, separation of variables, 522–526 population growth, overview, 529–530 related rates, 549–551 separation of variables, 515–522 Student Projects, 555–556 discontinuous functions, 284–289, 336–341 discrete data bar charts, 16–18 defined, 4 frequency distributions, 15–16, 17 discrete difference equations Exercises, 102–106 linear difference equation with constant coefficient, 93–96 logistic difference equation, 102 Matlab Skills, 100–103 overview, 90–91 pharmacokinetics, 97–100 discrete time modeling, 79–83. *See also* discrete difference equations; matrices; sequences; vectors disease. *See also* Leslie matrix models, epidemiology AIDS, spread of, 516–517 genetic diseases, 184 spread of, 176, 514 dispersion, measures of, 6–9 displays. *See* data displays distributions expected value, 493–495 frequency, 15–16, 17 median value, 493–495 normal distribution, 495–498 probability function, 492–493 uniform distribution, 493 diversity, measures of, *See also* Simpson's Index of Diversity, 9 dominant alleles, 183 dominant eigenvalue, 159 doubling time, 49–51, 364 drugs absorption rates, 315, 336–338 blood concentration, changes in, 308–309 dose determination, 97–100 drug testing, 218–219, 227–230, 240–241 dynamics, See also differential equations, discrete difference equations. vectors, 112–120

earthquakes, Richter scale, 53–54 ecology, Holling's functional responses, 359–362, 370–371 eigenvalues dominant eigenvalue, 159 Exercises, 168–170 long-term population structures, 163–164 Matlab Skills, 165–168 oscillating populations, 162–163 overview, 156–163 eigenvectors Exercises, 149–151, 168–170 long-term population structures, 163–164 Matlab Skills, 149, 165–168 overview of, 142–146 stability and, 147–149 elementary events, 178–181 empty set, event probability, 204 epidemiology AIDS, spread of, 516–517 infections, spread of, 514 probability and, 176 equilibrium concavity and, 385–394 defined, 143 eigenvectors, 142–146 Exercises, 149–151, 253–254, 404–409, 541–542 feedback, overview, 529–530 first derivative test, 377–382 graphing of, 535–539 Hardy-Weinberg equilibrium, 247–254 homeostasis, 303–304, 529–530, 539–541 limited population growth models, 531–535 Matlab Skills, 149, 402–404 maxima and minima, overview, 376–377 mean value theorem, 382–385 optimization problems, 394–401 overview of, 141–142 stability, 147–149 Student Projects, foraging, 410–412 equilibrium population, 80–81 equiprobable sample space, 181 errors in measurement, 495 estimation, 2 evenness, diversity measures, *See also* Simpson's Index of Diversity, 9 events combinations and permutations, 186–188 compound events, overview, 201–204 compound events, probability computation, 204–209 Exercises, 213–215 Matlab Skills, compound events, 210–212 Matlab Skills, conditional probability, 225–227 Matlab Skills, probability, 193–195 probability of an event, 181–186 probability, conditional, 216–220 probability, independence and, 220–225 probability, overview of, 178–181

Index **601**

sequential, Bayes' theorem, 238–242 sequential, partition theorem, 233–238 evolution. *See* population genetics Exercises area under the curve, 436–439 bivariate data, 43–45 derivatives of functions, 349–351, 372–375 descriptive statistics, 11–13 differential equations, separation of variables, 527–528 discrete difference equations, 102–106 equilibrium and eigenvectors, 149–151 equilibrium and stability, 541–542 exponential functions, 67–70 implicit differentiation, 551–554 integrals and antiderivatives, 456–458 integrals, area and volume, 485–488 integration, methods of, 469–470 Leslie matrix model, 168–170 limits of continuous functions, 295–298 linear regression, 43–45 logarithmic functions, 67–70 matrices, 138–140 maxima and minima values, 404–409 probability, 198–200 probability in continuous context, 507–509 probability, compound events, 213–215 probability, conditional, 230–232 probability, population genetics, 253–254 probability, sequential events, 242–245 rates of change, 320–323 related rates, 551–554 sequences, 102–106 vectors, 120–122 visual data displays, 27–29 expansion by minors, 160 expected value, 493–495 experiment, defined, 1 experimental design, 1–2 explicit function, 544 exponential functions allometry, 54–55 Beer-Lambert Law, 52–53 continuous functions, 286 derivatives of, 330–334, 336, 353, 362–369 derivatives, proof of, 574–575 Exercises, 67–70 exponential decay function, 47 exponential density function, 499–500 exponential growth function, 47, 363–364, 520 Matlab Skills, 62–63, 500–507 overview, 46–47 oxygen consumption, 51–52 rescaling data, log-log and semilog graphs, 56–62 extrapolate, 37, 41 eye color, probability, 205, 255–257

factoring limits, 267 family of antiderivatives, 443–444 family of solutions, 516–517 family planning, 224–225 fecundity rate, 155. *See also* Leslie matrix models feedback mechanisms, 513, 529–530. *See also* difference equations Fibonacci sequence, 91 first derivative test, 377–382 first derivatives, 370–372 first-order difference equation, 91 first-order differential equation, 514, 515–522. *See also* differential equations fish, ocean density and, 482–484 fishery populations, 95–96 flow rates, Poiseuille's law, 477, 480–482, 485–488 *for loops*, Matlab, 101–103 foraging, optimization of, 410–412 founder effect, 176 fprintf, Matlab output, 570 freehand linear fit, 33–34 frequency distributions, 15–16, 17, 22–23 functions, average values, 450–453 functions, increasing and decreasing, 377 functions, limits of. *See* limits fundamental theorem of calculus antiderivatives and integrals, 446–449 average values, 450–453 Exercises, 456–458 Matlab Skills, 453–455 overview, 440–441, 444–445 gender, probability and, 206, 224–225 genetics and genotypes. *See also* blood type; population genetics albinism, partition theorem, 235–236 albinism, probability estimates, 195–198 combinations and permutations, 187–188 conditional probability, 216–220 genes, defined, 91 genetic testing, 241–242 genetics terminology, 183–186 Hardy-Weinberg selection model, 250–253 human pedigree, defined, 233, 234 Matlab Skills, 211–212, 225–227 Mendel's pea plants, 180–181, 182 population genetics, probability and, 176 probability examples, 183–186 Tay-Sachs disease, 237–238 genomics, probability and, 176 Geographical Information Systems (GIS), 81–83 geometric growth, 80 geometric mean, 5 geometric sequences, 91–93 global maximum, 377 global minimum, 377 Gompertz growth curve, 534–535, 538 Gompertz survival function, 445 Gompertz, Benjamin, 445 growth function, 532–535

growth rates intrinsic growth rate, 334 per capita growth rate, 334 half-life, 49–51, 365–366 Hardy-Weinberg equilibrium, 247–250, 253–254 Hardy-Weinberg selection model, 250–254 harmonic mean, 5 heterozygous genes, 183 histograms, 15–23, 24–25 Holling's functional responses, 359–362, 370–371 homeostasis. *See also* equilibrium differential equations and, 539–541 feedback, overview, 529–530 rates of change, measuring, 303–304 homogeneous difference equation, 93–96 homozygous dominant genes, 183 homozygous recessive genes, 183 horizontal asymptote, 269 human pedigrees, 233, 234, 237 hypertension, rate of flow, 481–482 hypotheses inferential statistics and, 2 linear analysis and, 30 implicit differentiation, 543–548, 551–554 implicit function, 544 increasing function, defined, 377 indefinite integral, 446, 447–448, 459–463 independence, probability and, 220–225 indeterminate form, 270 index, Matlab *for loops*, 101–103 infection. *See also* Leslie matrix models AIDS, 516–517 probability and, 176 spread of, 514 inferential statistics, overview, 2 infinite discontinuity, 284–285 infinity, limits and, 272–273 inflection point, 386–394 initial condition, 363, 517 inner function, 354 instantaneous growth rate, 315 instantaneous per capita growth rate, 315 instantaneous rate of change. *See also* derivatives defined, 308–309 derivative at a point, defining, 316 overview, 303–304, 325–326 photosynthesis, 312–314 integrals. *See also* integration antiderivatives and, 446–449 applications, overview, 471–472 approximation of, 451–453 area between two curves, 472–476 average values, 450–453 defined, 441–442 density functions, 482–485 Exercises, 456–458, 469–470, 485–488

expected and median values, 493–495 fundamental theorem of calculus, 444–445 integration by parts, 465–469 Matlab Skills, 453–455, 500–507 normal distributions, 495–498 probability density function, 490–492 probability distribution function, 492–493 properties of, 446–447 separation of variables method, 518 Student Projects, 510–511 substitution method of integration, 459–465 volume of a solid of revolution, 477–482 waiting times, 498–500 integrand, 441 integration. *See also* integrals area below horizontal axis, 430–433 area estimation, accuracy of, 426–430 area under curve, overview, 414–417 area, rectangle estimates, 417–424 area, trapezoid estimates, 424–426 Exercises, 436–439, 469–470 limits of, 441 Matlab Skills, 433–436 overview, 413 by parts, 465–469 substitution method, 459–465 intermediate value theorem, 290–292 interpolate, 37, 41 intersection, event probability, 202–203, 207 interval scales, 3 intrinsic growth rate, 334, 364 jump discontinuity, 284–285 Krebs, John, 410 lake pollution, measuring, 472–476, 511 laminar flow, 477, 479, 550 landscapes, descriptions of, 81–83 Law for Rate of Flow, Poiseuille's, 477–482, 550 Law of Cooling, Newton, 366–369 LD 50, 4–5 least-squares fit, 35–37 least-squares regression, 317–318 left-hand limits, 283 Leibniz, Gottfried Wilhelm, 326 Leslie matrix models American bison project, 172–174 eigenvalues, 156–163 Exercises, 168–170 long-term population structure, 163–164 Matlab Skills, 165–168 oscillating populations, 162–163 overview, 152–156 light. *See also* photosynthesis, rates of Beer-Lambert Law, 52–53 Michaelis-Menten curve, 263 limit, sequences, 87–90

Index **603**

limits

carrying capacity, 269–270 derivative functions and, 326–330 Exercises, 277–281 of functions, 262–266 of integration, 441 mathematical notation of, 571–572 Matlab Skills, 274–277 overview of, 259–260 properties of, 266–274 simplifying, 267–268 Student Projects, 299–301 limits, continuous functions continuity, properties of, 284–289 Exercises, 295–298 intermediate value theorem, 290–292 Matlab Skills, 292–294 overview, 282–283 right and left limits, 283 linear difference equation with constant coefficients, 93–96 pharmacokinetics, 97–100 linear functions, derivatives and, 329, 336, 353 linear regression correlation, 37–40 defined, 32 Exercises, 43–45 least-squares fit, 35–37 Matlab skills, 41, 63–67 overview, 30–31 rescaling data, 58–67 linear relationships, 31–32 local maximum, 377 local minimum, 377, 392–394 loci, chromosomes, 183 log-log graphs, 55–62 logarithmic functions continuous functions, 286 derivatives of, 341–345, 353 Exercises, 67–70 half-life, 49–51 integration by parts, 466 Matlab Skills, 62–63 overview, 46–49 Richter Scale, 53–54 logistic difference equation, 102 logistic growth equation, 269, 388–391, 532–534 long-term dynamics. *See* equilibrium; Leslie matrix models long-term growth rate, 157–163 loops, Matlab Skills, 101–103 m-file. *See* Matlab Skills Malthus, Thomas, 80, 157

Malthusian growth rate, 80, 157–163 mathematical notation limit, definition of, 571–572

pi, 571–572 sigma, 571–572 Matlab Skills albinism, probability of, 195–198 area under the curve, 433–436 arrays (vectors and matrices), 566–568 basic arithmetic, 562–563 command window, working from, 562–565 correlation coefficients, 41–43 dataset entry, 9–10 derivatives of functions, 345–349 descriptive statistics, 10–11 differential equations, separation of variables, 522–526 eigenvectors, 149 exponential functions, 62–63 extrapolation, 41 histograms, 24–25 integrals, 453–455 interpolation, 41 least-squares regressions, 317–318 Leslie matrix models, 165–168 limits of continuous functions, 292–294 limits of functions, 274–277 linear regression, 41 logarithmic functions, 62–63 loops, 101–103 m-files, creating and running, 568–569 m-files, writing as a function, 191–193 matrix operations, 133–138 maxima and minima values, 402–404 output, formatting of, 570 polynomials, roots of, 564–565 probability, 189–198 probability, compound events, 210–212 probability, conditional, 225–230 random number generation, 189–191 rates of change, 316–320 rescaling data and linear regression, 63–67 rounding, 563–564 scatter plots, 25–27 starting Matlab, 561–562 Student Project: dendrology measurement, 74–76 Student Project: tobacco measurements, 76–77 waiting times, 500–507 matrices. *See also* Leslie matrix models applications of, 129–133 column vectors, 131 defined, 124 determinant, 159–162 dominant eigenvalue, 159 Exercises, 120–122, 138–140 Matlab Skills, entering and using, 133–138, 566–568 Matlab Skills, Leslie matrix models, 165–168 matrix addition, 124–125 matrix multiplication, 116, 123–128 square matrices, 131 Student Projects, 171–174 transfer matrix, 116

matrices (*continued*) vector algebra, 110–112 vector dynamics, 112–120 vectors, overview, 107–110 maxima absolute maximum, 377, 393–394 concavity, 385–394 Exercises, 404–409 first derivative test, 377–382 Matlab Skills, 402–404 mean value theorem, 382–385 optimization problems, 394–401 overview, 376–377 second derivative test, 391–394 Student Projects, foraging, 410–412 mean arithmetic mean, 4, 5, 6, 16 geometric mean, 5 harmonic mean, 5 mean value theorem, 382–385 mean waiting time, 499 measurement errors, 495 measurement scales, 3–4 median, 4–5, 493–495 memoryless property, 500 Mendel, Gregor, 180–181, 211–212 Mendel's pea plants, 180–181, 182, 187–188, 189 Michaelis-Menten curve, 89–90, 263, 313 midrange, 5 minima absolute minimum, 377, 393–394 concavity, 385–394 Exercises, 404–409 first derivative test, 377–382 Matlab Skills, 402–404 mean value theorem, 382–385 optimization problems, 394–401 overview, 376–377 second derivative test, 391–394 Student Projects, foraging, 410–412 minors, expansion by, 160 mode, 5 modeling. *See also* Leslie matrix models, differential equations discrete time modeling, 79–83 exponential growth model, 363–364 Hardy-Weinberg equilibrium, 247–250 Hardy-Weinberg selection model, 250–253 limited population growth models, 531–535 predator-prey models, 171–172 modern synthesis, population genetics, 246 multimodal data, 22 multiplication principle, 180 multivariate data, overview of, 14–15 mutation rates, 60–62 mutually exclusive events, 204, 220–225 myelin sheath, 341–345

natural selection. *See* population genetics negative infinity, 272–273 nervous system growth, 341–345 neurons, 341–345 neutral equilibrium, 537 Newton, Sir Isaac, 326 Newton's Law of Cooling, 366–369 nitrogen, soil concentration of, 490–492, 494–495 nodes of Ranvier, 341–345 noise, 495 nominal data, 15–17 nominal scales, 4, 9 normal distributions, 15–16, 17, 495–498 normal probability density, 495–498 null set, event probability, 204 observation, defined, 1 ocean, density functions, 482–485 ocean, salinity of, 485 optimal foraging theory, 410–412 optimization problems, 394–401 ordinal data, 15–16, 17 ordinal scale, 3–4 ordinary differential equations, 514. *See also* differential equations oscillating populations, 162–163 outer function, 354 oxygen consumption, 51–52 parabola, solid of revolution, 479–480 parameter estimation, 2 particular solution, 94–96 partition theorem, 233–238 Bayes' theorem and, 238–242 partition, defined, 233–234 pea plants, probability and, 180–181, 182, 187–188, 189, 211–212 pedigrees, human, 233, 234, 237 per capita growth rate, 334 perfectly negatively correlated data, 39–40 perfectly positively correlated data, 39 permutations, probability and, 186–188 pesticides, timing of application, 429 pharmacokinetics absorption rates, 315, 336–338 blood, drug concentration in, 308–309 dose determination, 97–100 drug testing, 218–219, 227–230, 240–241 phenotype, 183–184 photosynthesis, rates of chain rule derivatives for, 354–357 circadian rhythms and, 324–325, 328–330, 334–336 estimating by time interval (integration), 422–424, 428–433 integration methods, 459–465 intermediate value theorem and, 290–292 limits of functions, 261–266, 270–272 mean rate of change, 383–385

Index **605**

Michaelis-Menten curve, 263 rate of change and, 311–314 sequences, 86–90 tools for measuring, 282, 285 pi, 564, 571–572 placebos, probability of, 218–219, 227–230 point-intercept form, 32 point-slope form, 32 points of inflection, 386–394 Poiseuille, Jean, 477 Poiseuille's Law, 477–482, 550 pollution in a lake, 472–476, 511 polynomial functions continuous functions, 286 graph, sketching of, 379–380 roots of, Matlab Skills, 564–565 population biodiversity, Student Project, 299–301 population genetics Exercises, 253–254 Hardy-Weinberg equilibrium, 247–250 Hardy-Weinberg selection model, 250–253 overview, 246 probability and, 176, 183–186 Student Projects, bison extinction, 257–258 population growth. *See also* equilibrium American bison matrix model, 172–174 average value of a function, 450 bacteria in sausage, 547–548 biomass measures, 315 carrying capacity, 269–270 chain rule, population cycles, 359 derivatives of exponential functions, 330–334 differential equations, separation of variables, 520–522 discrete time modeling, overview, 79–83 doubling time, 49–51 eigenvalues, long-term growth, 156–163 equilibria, graphing of, 536–539 Exercises, Leslie matrix model, 168–170 exponential growth, 46, 47, 363–364 geometric and arithmetic sequences, 92–93 Gompertz growth curve, 534–535 Gompertz survival function, 445 intrinsic growth rate, 334 Leslie matrix models, overview, 152–156 linear difference equation, 93–96 logarithmic growth, 46 logistic growth equation, 269, 388–391, 532–534 long-term population structure, 163–164 Malthusian growth rate, 157 models of limited growth, 531–535 oscillating populations, 162–163 per capita growth rate, 334 predator-prey models, 171–172 rates of change, 315 rescaling data graphs, 57–58 specific growth rate, 534–535 Student Projects, 556 world population estimates, 430

power function continuous functions, 286 defined, 47 power rule, derivatives, 286, 353 substitution method of integration, 463 power rule, derivatives, 353–354, 573 predator-prey models, 171–172 pregnancy, length of, 497–498 probability. *See also* population genetics of an event, 181–186 Bayes' theorem, 238–242 binomial experiments, 188–189 combinations and permutations, 186–188 compound events, computing probability, 204–209 compound events, overview, 201–204 conditional probability, 216–220 in continuous context, 489–493 dart board analogy, 209–210 Exercises, compound events, 213–215 Exercises, conditional probability, 230–232 Exercises, events, 198–200 Exercises, in continuous context, 507–509 Exercises, population genetics, 253–254 Exercises, sequential events, 242–245 expected value and median value, 493–495 genetics examples, 183–186 human pedigrees, 233, 234 independence, 220–225 Matlab Skills, compound events, 210–212 Matlab Skills, conditional probability, 225–230 Matlab Skills, events, 189–198 Matlab Skills, waiting times, 500–507 normal distribution, 495–498 overview of, 175–178 partition theorem, 233–238 sample spaces and events, 178–186 Student Projects, 255–258, 299–301 waiting times, 498–500 probability density function Exercises, 507–509 expected and median values, 493–495 overview, 490–492 waiting times, 499 probability distribution function, 492–493 probability function, 181–186 product of functions, derivatives and, 329–330, 353 product rule, derivatives, 330 proofs chain rule, 573–574 cosine derivative, 577 exponential functions, derivatives of, 574–575 power rule, 573 sine derivative, 575–576 proportional relationships, 31 Punnett square, 184 Punnett, Reginald C., 184

quartiles, 5

queuing theory, 499–500 quotient rule, derivatives, 359–362 radiant flux density, 52–53 radii, Poiseuille's law, 477–482 radioactive decay rate, 365–366 random number generation, 189–191 random samples, probability and, 490–493 random variables defined, 210 Exercises, probability, 507–509 expected and median values, 493–495 Matlab Skills, waiting times, 500–507 normal distributions, 495–498 waiting times, probability and, 498–500 range, 6, 18–23 ranking data, 5 rate of change. *See also* derivatives; integration allometric properties, 315–316 average rate of change, 306–308 average value of a function, 450–453 biomass, 315 chain rule, 354–359 concavity, 385–394 derivative at a point, defining, 316 derivatives of exponential functions, 330–334 drug absorption, 315 estimation of, 308–309 Exercises, 320–323 Holling's functional responses, 359–362 instantaneous rate of change, 303–304, 308–309 Matlab Skills, 316–320 mean value theorem, 382–385 optimization problems, 394–401 overview, 305–306 photosynthesis example, 311–314 population growth, 315 velocity, 309–311 rate of cooling, 366–369 rate of flow, Poiseuille's law for, 477, 480–482, 485–488 rate-of-decay, pharmacokinetics, 97–100 rates, as measurements, 261–262 ratio scale, 3 rational functions, 463 real sequence, 86 recessive alleles, 183 reciprocal rule, derivatives, 359–362 rectangles, area estimates and, 417–424, 426–430 rectangles, area of, 415 regression, defined, 31. *See also* linear regression related rates, 549–551 relative frequency, histograms, 22–23 rescaling data, log-log and semilog graphs, 55–62 Matlab Skills, 63–67 revolution, solid of, 477–482 Rh classification. *See* blood type rho (ρ), 37–39

richness, diversity measures, 9 Richter scale, 53–54 right-hand limits, 283 rounding, Matlab, 563–564 salinity, ocean water, 485 sample defined, 490 probability and, 490–493 sample variance, 6–7 sample spaces combinations and permutations, 186–188 overview, 178–181 partition theorem, 233–238 probability of an event, 181–186 scalars, 108, 125 scales. *See also* logarithmic functions dispersion, nominal scale data and, 9 importance of, 14–15 interval scale, 3 nominal scale, 4 ordinal scale, 3–4 ratio scale, 3 rescaling, log-log and semilog graphs, 55–62 Richter scale, 53–54 scatter plots, 23–24, 25–27, 32–33 secant, chain and quotient rules, 362 second derivative test, 391–394 second derivatives, 370–372 semilog graphs, 55–62 sensitivity, probability and, 239–242 separation of variables Exercises, 527–528 Matlab Skills, 522–526 overview of, 515–522 sequences discrete difference equations and, 90–91 Exercises, 102–106 Fibonacci sequence, 91 geometric and arithmetic, 92–93 limits, 87–89 linear difference equation, constant coefficient, 93–96 Matlab Skills, 100–103 overview, 84–87 sequential events Bayes' theorem, 238–242 Exercises, 242–245 partition theorem, 233–238 sickle cell anemia, 247–248, 250 sigma, notation of, 571–572 sign chart, 378 Simpson's Index of Diversity (SID), 9, 299–301 sinusoidal (sine) functions, derivatives of chain and quotient rules, 361–362 maxima and minima, 394 overview, 334–336, 353 proof of, 575–576 substitution method of integration, 461

slant asymptote, 380–381 slope, 32, 325–326 smiley test, 392 soil, nitrogen concentration, 490–492, 494–495 solid of revolution, 477–482 solutions, family of, 516–517 species evenness, 9 species richness, 9 specific growth rate, 534–535 specificity, 240-242 speed, 310 square matrices, 131 stability Exercises, 541–542 feedback and, 529–530 graphing of, 535–539 limited population growth models, 531–535 long-term growth rates, 153–163 overview, 147–149 stable equilibrium, 537 standard deviation, 7, 16, 495–498 Stephens, David, 410 Student Projects American bison matrix model, 172–174 American bison population extinction, 257–258 biodiversity, limits and continuity, 299–301 descriptive statistics, 71–77 differential equations, 555–556 eye color, human, 255–257 optimal foraging theory, 410–412 predator-prey models, 171–172 probability, 255–258 trapezoid rule, 510 substitution method of integration, 459–465, 468, 469–470 succession, ecological. *See also* equilibrium discrete time modeling, 81–83 Matlab Skills, matrices, 133–138 matrix applications, 129–133 vector dynamics, 112–120 sum rule, derivatives, 328–329, 353 survival rate, 155. *See also* Leslie matrix models system of discrete difference equations, 172 tangent chain and quotient rules, 361–362 derivative functions and, 325–326 derivatives of logarithmic functions, 341–345 equation of tangent line, 327 Tay-Sachs disease Hardy-Weinberg selection model, 250–253 partition theorem and, 237–238 probability of, 216–218, 223–227 temperature, homeostasis, 539–541 temperature, rate of cooling, 366–369 tendon strain, measures of, 451 theory defined, 1

thermoregulation, homeostasis, 539–541 third derivatives, 370–372 time. *See also* integration average value of a function, 450–453 homeostasis, overview of, 530 photosynthesis rate of change, 311–314 time of death, 366–367 velocity and, 309–311 waiting times, probability and, 498–500 time modeling. *See also* discrete time modeling; equilibrium; Leslie matrix models; matrices; population genetics; vectors Matlab Skills, plotting time dynamics, 137–138 vector dynamics, 112–120 transfer matrix defined, 116 eigenvalue of, 160 long-term population structures, 163–164 trapezoid, area estimates and, 424–430, 510 trapezoid, area of, 415 trigonometric functions continuous functions, 286 derivatives of, 334–336 tumor growth rate, 534–535, 538 uncorrelated data, 39 uniform distribution defined, 493 Exercises, probability, 507–509 waiting times, 503 uniform sample space, 181 unimodal data, 22 union, event probability, 202, 207 unstable equilibrium, 537 upwelling, chain rule and, 357–358 variables allometry, 54–55 bivariate data, 31 dependent variables, defined, 514 differential equations, variable separation, 515–522 Exercises, separation of variables, 527–528 Matlab Skills, separation of variables, 522–526 random variable, defined, 210 variance measures of, 6–7 normal distributions, 496–498 variation. *See* probability vectors column vectors, 131 dynamics, 112–120 eigenvectors, 142–146, 163–164 equilibrium, 142 Exercises, 120–122, 138–140 Matlab Skills, entering and using, 566–568 Matlab Skills, matrices, 133–138 matrix addition, 124–125 matrix applications, 129–133

vectors (*continued* ) matrix multiplication, 123–128 overview, 107–110 vector algebra, 110–112 velocity, 309–311, 326, 477 Venn diagrams, 203 vision, probability and, 176 visual data displays bar charts, 16–18 exercises, 27–29 frequency distributions, 15–16, 17 histograms, 18–23, 24–25 overview, 14–15

rescaling data, log-log and semilog graphs, 55–62 scatter plots, 23–24 Vogel, Steven, 400 volume of a solid of revolution, 477–482

waiting times, 498–500 Matlab Skills, 500–507 water, density functions, 482–485 wound healing rate, 367–369

XTick, 25

*y*-intercept, 32